# **Beschichtungen | OPTIK, Stammdaten**

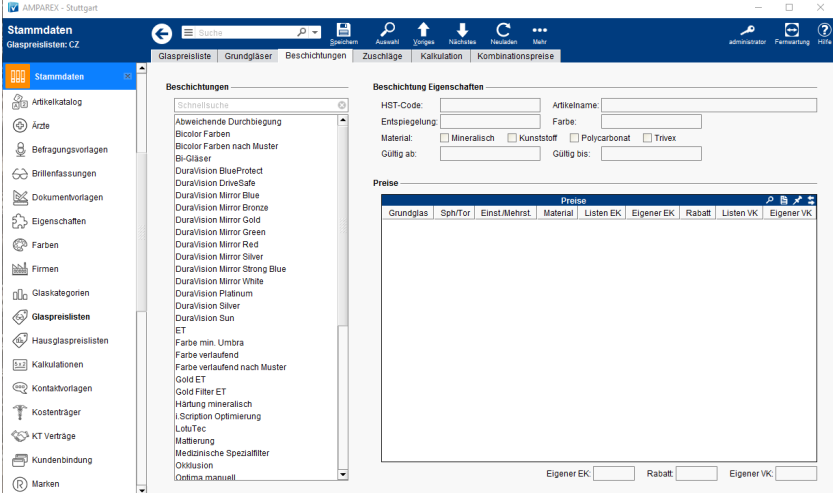

## Funktionsleiste

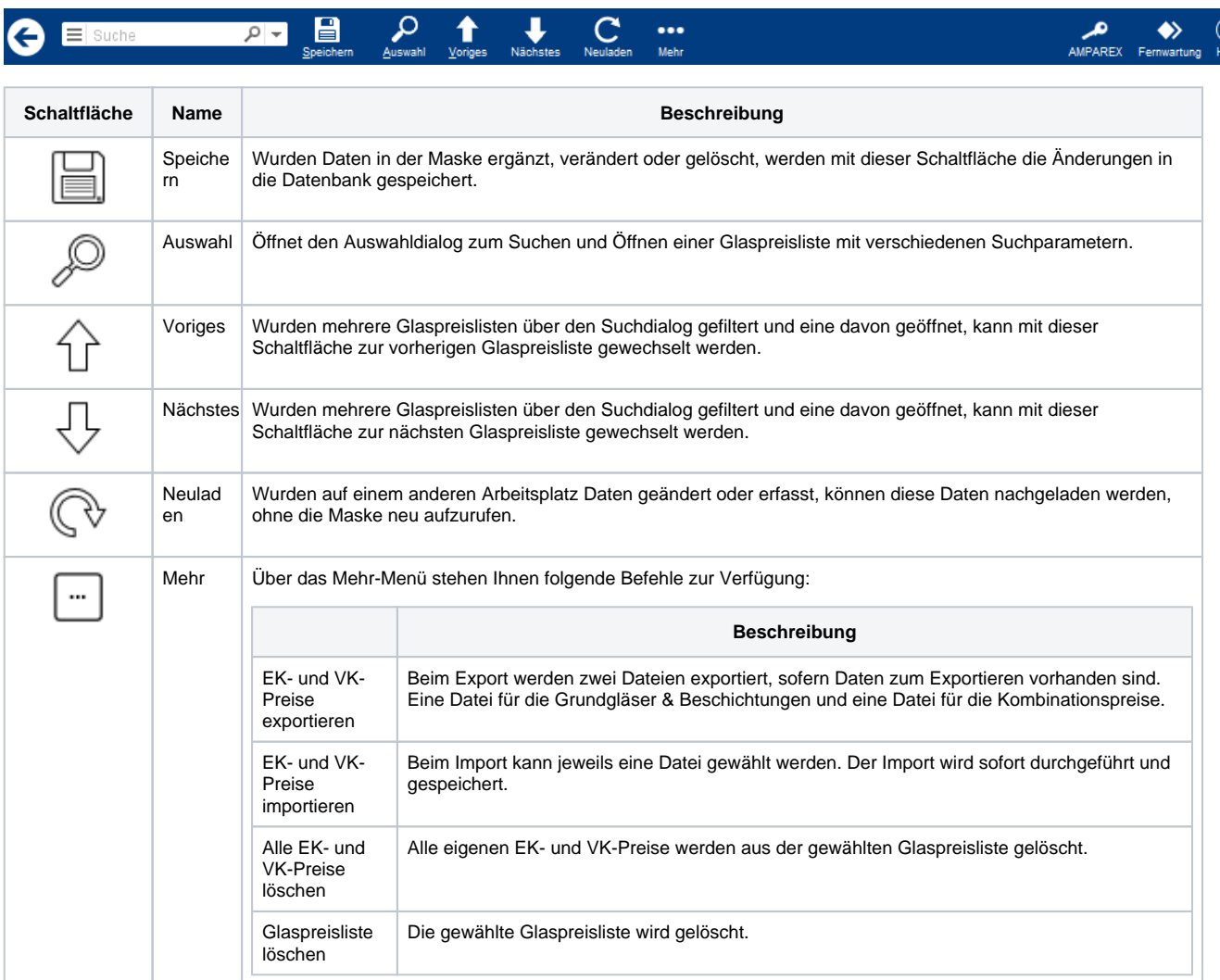

## Maskenbeschreibung

### **Beschichtungen**

# **Beschichtungen | OPTIK, Stammdaten**

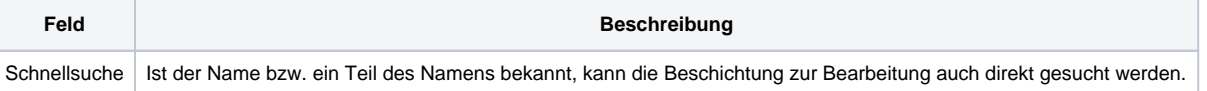

### **Beschichtung Eigenschaften**

Bis auf das Material werden die Werte von der Glaspreisliste vorgeben und können in AMPAREX nicht verändert werden.

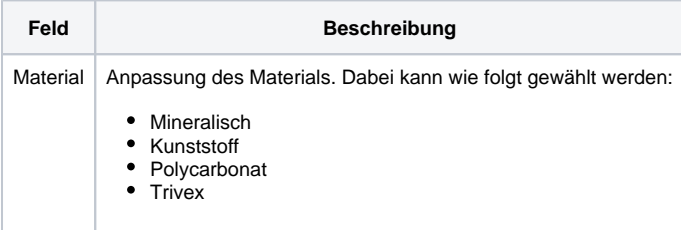

#### **Preise**

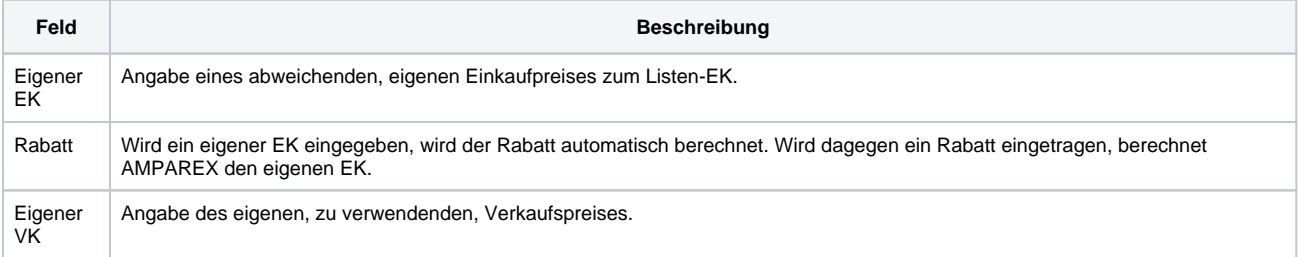